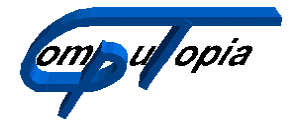

 Hardware Software Web-Design Telekommunikation

**An den Quellen 17 45355 Essen Tel.: (0201) 683991 Fax: (0201) 634 98 99 www.computopia.de info@computopia.de**

## **Freischaltung von Programmfunktionen des Dienstplan-Programms**

Sehr geehrte Damen und Herren!

Das Dienstplan-Programm wurde so entwickelt, dass eine selektive Freischaltung bzw. Sperrung bestimmter Programmfunktionen möglich ist. Dies erlaubt es uns, ihnen eine nahezu voll funktionsfähige Version des Programms zum Test zur Verfügung zu stellen. Anschließend können sie in Ruhe entscheiden, ob und wann sie das Programm käuflich erwerben wollen. Auch reduziert dies ihre Kosten, da nur die Funktionen freigeschaltet werden, die sie benötigen und entsprechend bezahlt haben.

Zur Freischaltung der Programmfunktionen verwendet das Programm so genannte Lizenzdateien. Diese Dateien enthalten verschlüsselte Informationen über die freizuschaltenden Eigenschaften des Programms.

Das Programm bietet zwei Varianten zur Freischaltung:

- 1. Nach Eingang der Zahlung senden wir ihnen einen USB-Stick, welcher die Lizenzdatei enthält. Dieser muss immer dann am Computer angeschlossen werden, wenn das Programm gestartet werden soll.
- 2. Sie verwenden die im Programm integrierte Funktion zur Freischaltung. Dazu wird eine E-Mail an uns gesendet. Auf Basis der in dieser E-Mail enthaltenen Daten erstellen wir einen entsprechenden Lizenzschlüssel, welchen wir ihnen ebenfalls per E-Mail zusenden. Diesen Schlüssel kopieren sie anschließend in die dafür vorgesehene Textbox im Programm.

Die erste Variante bietet den Vorteil, dass die Lizenz transportabel ist, d.h. mit dem USB-Stick können die Funktionen entweder zu Hause als auch im Büro verwendet werden. Nachteilig ist, dass der USB-Stick bei jedem Programmlauf min. einmal angeschlossen werden muss, damit die Funktionen freigeschaltet werden.

Die zweite Variante hat diesen Nachteil nicht, da die Lizenz auf dem Rechner gespeichert wird, und bei jedem Start sofort zur Verfügung steht. Der Nachteil hier ist, dass diese Lizenz nur für den Rechner gültig ist, auf dem Sie angefordert wurde. Dieser Nachteil relativiert sich aber z.B., wenn das Programm auf einem Laptop installiert wurde.

Wenn sie sich anfangs für einen USB-Stick entschieden hatten, nun aber doch eine fest installierte Lizenzdatei bevorzugen, ist dies kein Problem. Kontaktieren sie uns in diesem Fall, damit wir die weiteren Schritte besprechen können.

Mit freundlichem Gruß

Dr. J. Remy

Gesellschafter der Computopia GbR Essen: Dr. Jürgen Remy, dr.jremy@computopia.de Walter Westrupp, wwestrupp@computopia.de